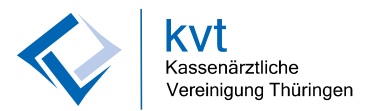

## **Berechtigung**

## **zur Einsichtnahme und Abholung persönlicher Onlinedokumente bzw. des elektronischen Honorarbescheides (eHon)**

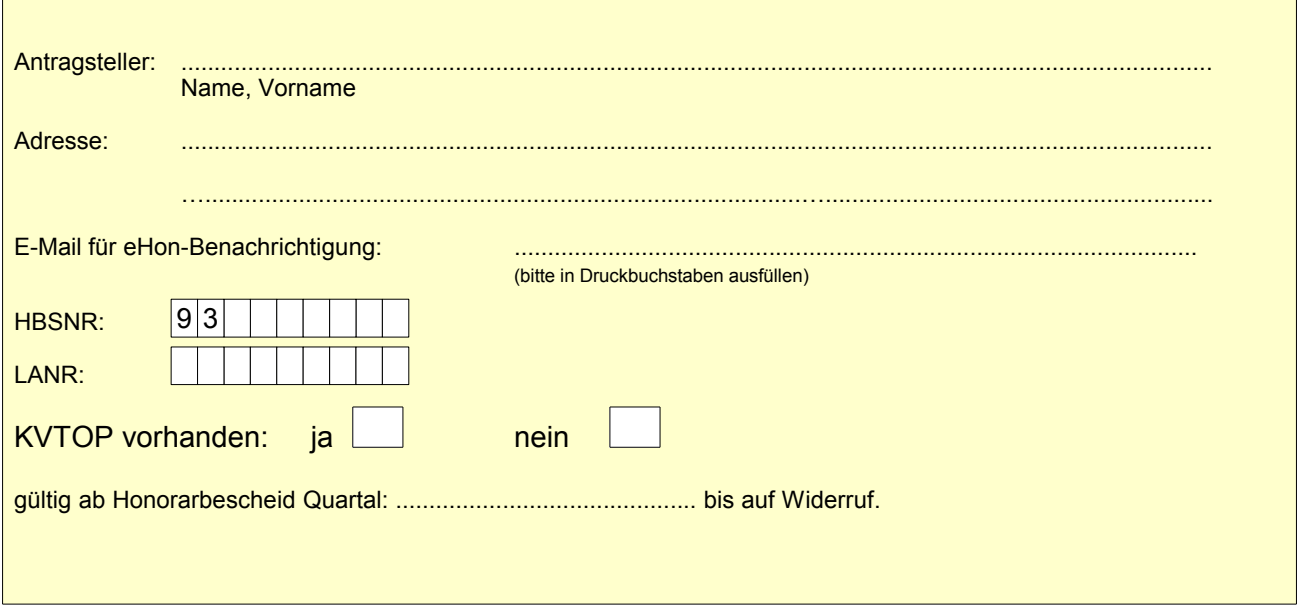

Ich bin darüber informiert, dass ich ausschließlich über den KVTOP Zugang meinen elektronischen Honorarbescheid erhalte und meine Abrechnungsunterlagen einreichen kann. Die Abrechnungssammelerklärung erfolgt weiterhin in Schriftform.

Sobald Änderungen eintreten, teile ich diese unverzüglich der KV Thüringen mit.

## **Hinweise:**

Die E-Mail Adresse ist anzugeben, da dorthin die Benachrichtigung über den Eingang wichtiger Dokumente im KVTOP-Bereich erfolgt.

Gemäß § 17 HVM der KV Thüringen werden die Grundsätze im Umgang mit dem elektronischen Honorarbescheid verbindlich für alle Mitglieder normiert.

Sofern weitere Personen einen Zugang zu Ihren persönlichen Onlinedokumenten erhalten sollen, kann dies mit gesonderter Vollmachterteilung gegenüber der KV Thüringen angezeigt werden.

Stempel

Ich habe die Bedingungen und Hinweise gelesen und erkläre mich damit ausdrücklich einverstanden.

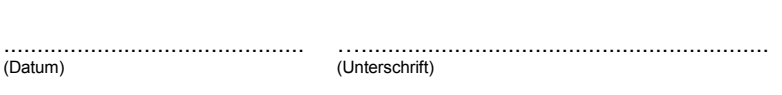